## $21 - 4$ セラミックス岡山 **EERAMICS OKAYAMA** 2013.12

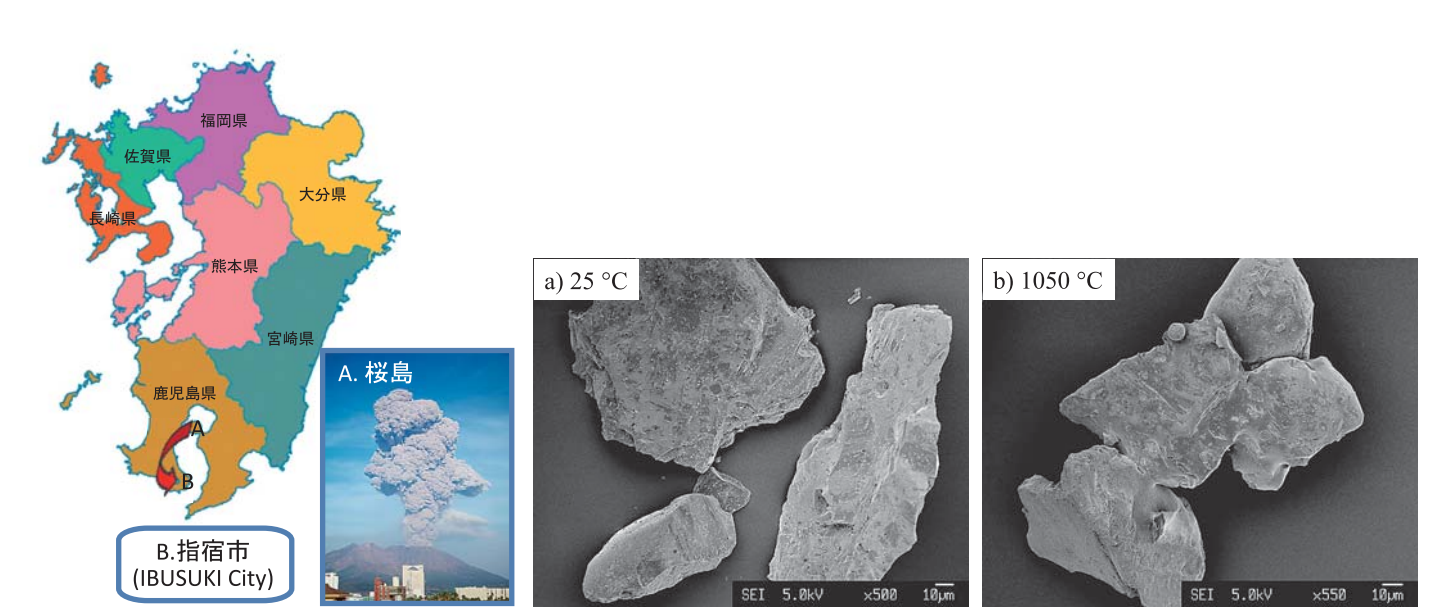

指宿市内に降った桜島の (a)火山灰粒子および (b)1050℃で加熱した火山灰粒子 (撮影者:西川主任研究員)

## **CONTENTS**

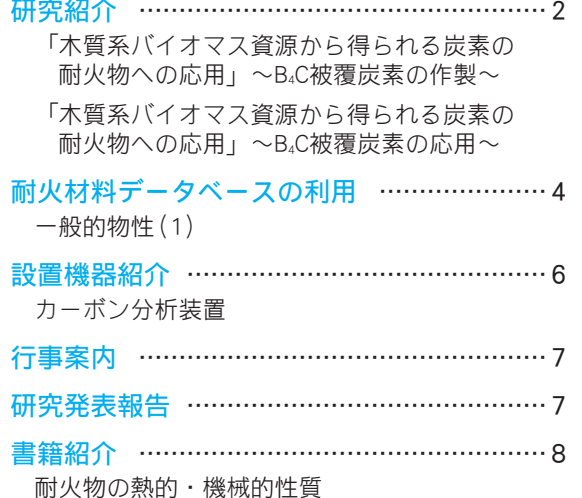

OKAYAMATT CERAMICS CENTERTIT 岡山セラミックスセンター